# **como funciona a dupla chance no pixbet**

- 1. como funciona a dupla chance no pixbet
- 2. como funciona a dupla chance no pixbet :como funciona a roleta para ganhar dinheiro
- 3. como funciona a dupla chance no pixbet :jogo facil de ganhar dinheiro blaze

### **como funciona a dupla chance no pixbet**

#### Resumo:

**como funciona a dupla chance no pixbet : Ganhe em dobro! Faça um depósito em condlight.com.br e receba o dobro do valor de volta como bônus!**  contente:

Hoje, gostaria de compartilhar minha experiência com o mercado de apostas "1x2 + Ambos os Times Marcam" da Pixbet. Essa 9 é uma ótima opção para aqueles que desejam adicionar um pouco de emoção às partidas esportivas, além de potentially obter 9 algum dinheiro extra. Compreendendo o Mercado "1x2 + Ambos os Times Marcam"

Antes de mergulhar na minha experiência, é importante entender como 9 funciona esse tipo de mercado. Essa é uma aposta comum em como funciona a dupla chance no pixbet eventos de futebol, onde você está tentando prever 9 o resultado final da partida. Existem três opções para essa aposta:

1:

Aposta na vitória da casa

[prognósticos de futebol aposta ganha](https://www.dimen.com.br/progn�sticos-de-futebol-aposta-ganha-2024-07-04-id-39940.html)

### **como funciona a dupla chance no pixbet**

No mundo moderno, as pessoas procuram cada vez mais comodidade e agilidade ao realizar suas atividades diárias, incluindo as apostas esportivas. Com isso, empresas como a Pixbet oferecem a opção dedownload do seu aplicativo, o qual permite que os usuários realizem suas jogadas de forma fácil, prática e segura, a qualquer momento e lugar. Neste artigo, abordaremos tudo o que você precisa saber sobre como baixar o APK Pixbet, suas vantagens e como utilizar o aplicativo.

#### **como funciona a dupla chance no pixbet**

O APK Pixbet é o aplicativo móvel da empresa de apostas esportivas Pixbet, a qual é uma plataforma regulamentada e confiável, que opera no Brasil e em como funciona a dupla chance no pixbet outros países. O aplicativo está disponível para dispositivos móveis com sistemas operacionais iOS e Android e pode ser baixado gratuitamente.

#### **Por que você deve usar o APK Pixbet?**

Existem diversas vantagens em como funciona a dupla chance no pixbet utilizar o aplicativo da Pixbet, tais como:

- Instalação totalmente gratuita;
- Disponível para iOS e Android;
- Probabilidades altas de ganhar; e
- Interface amigável e fácil de navegação.

#### **Como baixar o APK Pixbet**

Baixar o aplicativo Pixbet é um processo simples e rápido.

Para os usuários do Android, o processo do download é o seguinte:

- 1. Acesse o site oficial da Pixbet em como funciona a dupla chance no pixbet seu navegador móvel;
- 2. Desça até o rodapé da página e clique no ícone da Google Play Store;
- 3. Clique no botão "instalar" para baixar o aplicativo no seu dispositivo;
- 4. Após o download, clique no ícone do aplicativo na tela inicial para abri-lo;
- 5. Crie uma conta ou faça login, e aproveite as apostas esportivas da Pixbet.

### **Conclusão**

O APK Pixbet é uma opção ideal para quem procura agilidade e praticidade ao realizar apostas esportivas. O aplicativo é gratuito e pode ser baixado em como funciona a dupla chance no pixbet dispositivos iOS e Android. Com probabilidades altas, interface amigável e diversas outras vantagens, o APK Pixbet se configura como uma excelente opção para quem deseja aposta em como funciona a dupla chance no pixbet jogos ao vivo de futebol, basquete, tênis e outros esportes populares de forma simples e eficaz.

#### **Perguntas Frequentes**

Como baixar o aplicativo Pixbet?

Para baixar o aplicativo Pixbet, acesse o site oficial e clique no ícone da Google Play Store no rodapé da página.

Pixbet App - Como baixar no Android e iOS?

Para baixar o aplicativo no Android, acesse o site oficial [slothino casino](/slothino-casino-2024-07-04-id-45300.pdf) e clique no ícone da Google Play Store. Já para o iOS, o aplicativo pode ser baixado no App Store.

## **como funciona a dupla chance no pixbet :como funciona a roleta para ganhar dinheiro**

### **como funciona a dupla chance no pixbet**

As apostas múltiplas, também conhecidas como acumuladas ou parlays, são uma estratégia em como funciona a dupla chance no pixbet que você combina várias seleções individuais em como funciona a dupla chance no pixbet apenas uma única aposta. Para ganhar uma aposta múltipla, todas as seleções incluídas no bilhete de aposta devem ser vencedoras. Neste artigo, abordaremos como fazer uma aposta múltipla na Pixbet, um site popular de apostas esportivas online.

#### **como funciona a dupla chance no pixbet**

Uma aposta múltipla é uma aposta composta por 2 ou mais apostas individuais. Esse agrupamento das apostas gera um multiplicador de pagamento maior, com a condição de que todas as apostas precisam ser acertadas para a aposta múltipla ser considerada ganhadora.

#### **Como Apostar na Pixbet em como funciona a dupla chance no pixbet Múltiplas**

Para apostar na Pixbet em como funciona a dupla chance no pixbet múltiplas, siga os seguintes passos:

- 1. Cadastre-se na Pixbet e abra uma conta de jogador.
- Faça um depósito para ter dinheiro para aplicar em como funciona a dupla chance no pixbet 2. suas apostas.
- Faça seu bilhete de aposta múltipla escolhendo as seleções em como funciona a dupla 3. chance no pixbet diferentes partidas, categoria ou eventos.
- Defina o valor que deseja apostar e clique em como funciona a dupla chance no pixbet 4. "Colocar Aposta".

### **Regras para as Apostas Múltiplas**

É importante lembrar que na Pixbet as apostas múltiplas destinam-se apenas a partidas diferentes. No entanto, o jogador pode apostar na mesma categoria, ou seja, em como funciona a dupla chance no pixbet três eventos de Futebol, por exemplo. Se uma partida for cancelada ou adiada, a aposta ainda será considerada válida, e o valor da aposta será reembolsado se a seleção for cancelada.

#### **Conclusão**

As apostas múltiplas podem ser uma estratégia emocionante e gratificante para aqueles que desejam aumentar suas chances de ganhar grandes prêmios. No entanto, é importante lembrar que as apostas múltiplas exigem maior pesquisa e análise antes de se colocar a aposta. Então, estude as equipes, os jogadores e os jogos antes de jogar e não tente se recuperar de uma perda com uma aposta maior. Faça apenas apostas que possa permitir-se perder e divirta-se jogando.

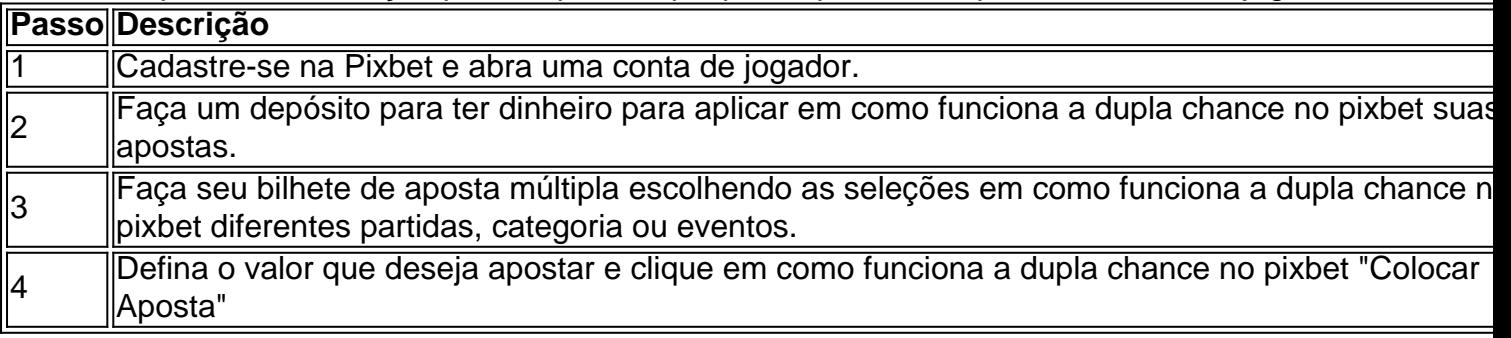

Agora que você sabe como fazer uma aposta múltipla na Pixbet, é hora de começar a jogar e divirt

Qual é a tradução de "nome de usurio" para Inglês? pt. nome de utilidadenome de usuário.

## **como funciona a dupla chance no pixbet :jogo facil de ganhar dinheiro blaze**

Iga Swiatek fez um trabalho leve de Madison Keys para reservar seu retorno à final do Aberto da Madrid. A semente superior bateu o adversário americano 6-1,6-3 como funciona a dupla chance no pixbet apenas 70 minutos na semifinal deles quinta-feira

Tendo vencido duas das suas últimas três reuniões, o polonês de 22 anos dominou desde a largada e embrulhou-se no abridor num pouco mais da meia hora contra as 18a sementes que derrotaram Ons Jabeur para chegar às semifinais.

O segundo conjunto não foi diferente com Keys causando pouco problema para Swiatek, que perdeu a final do ano passado Aryna Sabalenka.O mundo No 1 quebrou cedo e correu como funciona a dupla chance no pixbet uma vantagem de 5-3 antes quebrar novamente Para garantir um vitória dominante swiateks enfrentará tanto Saballenska ou Elene Rybakini na última rodada! "Eu me sinto muito bem", disse Swiatek. "Não estava realmente pensando no que aconteceu ano passado, mas repetir esse resultado é uma ótima coisa." Eu terei a chance de jogar um bom jogo como funciona a dupla chance no pixbet dois dias". Então isso foi emocionante mesmo! Estou feliz com todo o torneio ".

Swiatek, quatro vezes campeão de Grand Slams e agora é o jogador mais jovem a chegar às finais como funciona a dupla chance no pixbet argila desde Martina Hingis.

No sorteio dos homens,

Daniil Medvedev

aposentado após um set de como funciona a dupla chance no pixbet quarta-final contra o seu próprio

Jiri Lehecka

.

, juntando-se Jannik Sinner como funciona a dupla chance no pixbet retirada devido a lesão. Lehecka ganhou o primeiro conjunto 6-4 com Medvedev tendo problemas na coxa superior direita O russo procurou tratamento de perna enquanto liderava os conjuntos 3-2 e novamente 4- 3 à frente

Lehecka assumiu quando quebrou o saque de Medvedev no jogo 9 a caminho da vitória dos últimos três jogos do dia, já que seu oponente se aposentou antes mesmo. "Difícil dizer porque não sinto alongamentos mas basicamente me movo", disse ele ao treinador na quadra /p> "Nunca é fácil como funciona a dupla chance no pixbet uma partida como esta", disse Lehecka após a luta. "Se eu escolhesse o caminho para vencer essa match, não seria assim: O tcheco acertou dois ases e ganhou 15 de seus 16 pontos no primeiro serviço enquanto avançava até como funciona a dupla chance no pixbet primeira semifinal do ATP Masters onde enfrentará Félix Auger-Aliassíme

skip promoção newsletter passado

após a promoção da newsletter;

O canadense recebeu um adeus quando Sinner se retirou antes de como funciona a dupla chance no pixbet última reunião com o problema do quadril, a outra semifinal contará como Andrey Rublev que eliminou Carlos Alcaraz contra Taylor Fritz.

Author: condlight.com.br

Subject: como funciona a dupla chance no pixbet

Keywords: como funciona a dupla chance no pixbet

Update: 2024/7/4 15:52:35